# 1 Report title (tell us what you learned!)

#### <sup>3</sup> Abstract

Your abstract should briefly explain the motivation, method, analysis, and results. It needn't be more than a few sentences.

## <sup>6</sup> 1 A few tips

2

<sup>7</sup> Use the figure environment and the caption command to add a number and a caption to your figure. See the code for Figure [1](#page-0-0) in this section for an example.

#### 1.1 How to add Tables

<sup>10</sup> Use the table and tabular commands for basic tables — see Table [1,](#page-1-0) for example.

## 1.2 How to write Mathematics

12 LATEX is great at typesetting mathematics. Let  $X_1, X_2, \ldots, X_n$  be a sequence of independent and identically **a** distributed random variables with  $E[X_i] = \mu$  and  $Var[X_i] = \sigma^2 < \infty$ , and let

$$
S_n = \frac{X_1 + X_2 + \dots + X_n}{n} = \frac{1}{n} \sum_{i=1}^{n} X_i
$$

denote their mean. Then as n approaches infinity, the random variables  $\sqrt{n}(S_n - \mu)$  converge in distribution 15 to a normal  $\mathcal{N}(0, \sigma^2)$ .

### 1.3 How to create Sections and Subsections

<sup>17</sup> Use section and subsections to organize your document. The sections and subsections create an outline of your <sup>18</sup> report, and a reader should be able to infer the structure of your report just by skimming them.

#### <sup>19</sup> 1.4 Citations and references

<sup>20</sup> We encourage you to cite research papers in your report, and to support this, you are allowed an unlimited

<sup>21</sup> number of pages for citations. (Aside: if a paper was posted on arxiv.org and later published in a conference or

<sup>22</sup> journal, please cite the published version). There are a couple of common ways to use citations: parenthetically

<sup>23</sup> in running text [\[Greenwade,](#page-1-1) [1993\]](#page-1-1); or as nouns, e.g. "as [Greenwade](#page-1-1) [\[1993\]](#page-1-1) showed". Just remember to specify

<sup>24</sup> a bibliography style, as well as the filename of the .bib.

<span id="page-0-0"></span>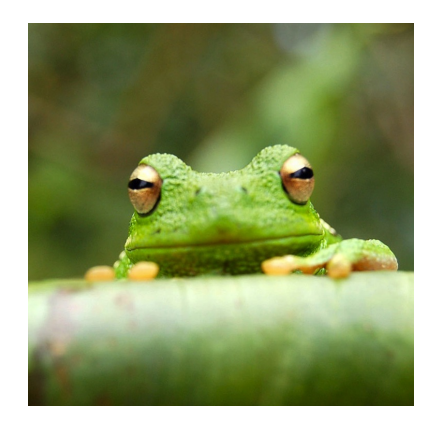

Figure 1: This frog was uploaded via the project menu.

| Item    | Quantity |
|---------|----------|
| Widgets | -42      |
| Gadgets | 13       |

<span id="page-1-0"></span>Table 1: An example table.

## References

<span id="page-1-1"></span>George D. Greenwade. The Comprehensive Tex Archive Network (CTAN). TUGBoat, 14(3):342–351, 1993.

# Appendix

You may use an unlimited number of appendix pages to include plots, tables, figures, and long examples.

Equations should appear in the main text, not the Appendix. Abuse of the appendix (e.g. by including text or

by putting critical information into captions when it should be in the main text) may result in loss of marks.